# RICONOSCIMENTO FACCIALE **4 - F A C E R E C O G N I T I O N**

www.deghivision.it info@deghivision.it

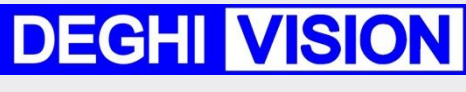

*REALIZE YOUR VISION*

### **FACE RECOGNITION**

*libreria riconoscimento volti modulo di riconoscimento*

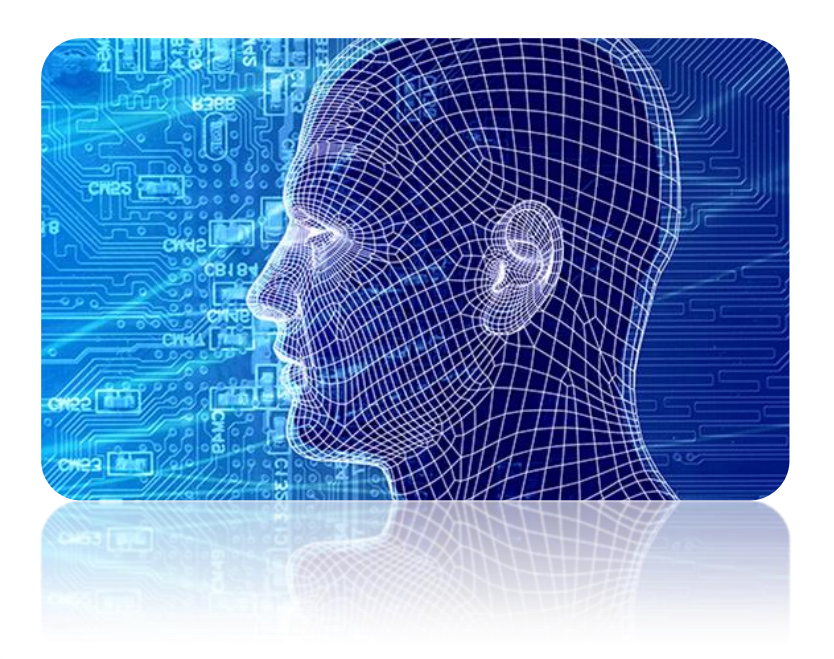

#### *FUNZIONALITÀ:*

- **A** CATTURA VOLTI DA FLUSSI VIDEO
- **A** RICONOSCIMENTO VOLTI
- **A** PROFILAZIONE STATISTICA DELLE PRESENZE
- CONTEGGIO E CLASSIFICAZIONE PERSONE
- **S** VERIFICA CONFORMITÀ ICAO
- **6** GENERALIZZAZIONE 3D IMMAGINI

#### *BENEFICI:*

- SUPPORTO ALLA DISAMINA VIDEO
- **A** RICONOSCIMENTO VOLTI
- **S** VERIFICA IDENTITÀ
- $\uparrow$  BUSINNES INTELLIGENCE
- **A** PUBBLICITÀ DINAMICA
- **A** VERIFICA ICAO

Il modulo 4-FR è un componente della libreria 4-FACE che permette di integrare nelle proprie applicazioni gli algoritmi di base correlati al riconoscimento facciale.

Sono disponibili 5 differenti moduli di libreria finalizzati ad:

- identificazione della presenza di volti;
- riconoscimento volti;
- profilazione statistica;
- generazione modello 3D da immagine 2D;
- Verifica conformità immagine alla norma ISO/IEC 19794-5 (ICAO)

## RICONOSCIMENTO FACCIALE **4 - F A C E R E C O G N I T I O N**

Il modulo 4-FR (Face Recognition) fornisce le funzioni necessarie alla verifica od al riconoscimento di identità da immagini del volto.

Per ogni immagine e collezione di template biometrici analizzati saranno forniti:

- numero di volti candidati, e per ogni volto:
	- o template biometrico;
- distanza tra i due template biometrici.

è disponibile una versione del modulo, 4IP-FR, per l'interfacciamento diretto a flussi video IP provenienti da telecamera o da codec video che utilizzando 4IP-FF identifica la presenza di un volto, ne analizza le caratteristiche biometriche e fornisce un confronto con i template di riferimento.

Il modulo è protetto con Sentinel RMS di Safenet.

Per maggiori informazioni sui vari moduli disponibili nella libreria 4-FACE si faccia riferimento al relativo depliant.

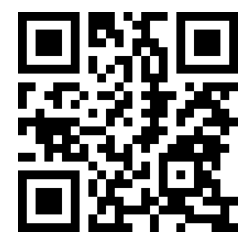

Vai al sito WEB **www.deghivision.it**

oppure seguici sul canale di **DEGHI VISION [google.com/+DeghivisionIt](https://www.google.com/+DeghivisionIt)**

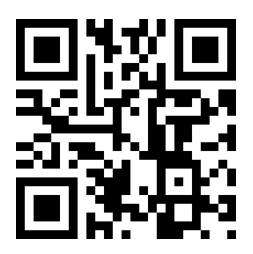